## **Adobe Photoshop 6 Download [HOT]**

The first step is to download and install Adobe Photoshop on your PC. The installation process is relatively easy, and you can follow the instructions on screen with confidence. The installation process will give you the option to activate your copy of Photoshop. Once the software is activated, you need to locate the patch file that will allow you to activate the software. If you don't have the patch file, use a keygen program to generate one. This will give you a valid serial number that you can use to activate the software. Once the patch is located, you need to copy it to your computer. Once this is done, you can run it. A screen will appear, and you will have to follow the instructions that are given on the screen. Once the patching process is complete, you can start using Photoshop.

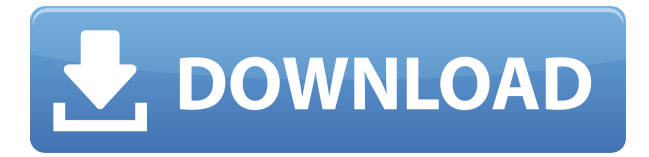

Lightroom 5 is a significant update to the camera RAW handling software. So how does it perform? To start with, let's start with the performance. Importing images is lightning fast, whether it's RAW or JPEG for the first time, or whether it is for the second or a third time. Batch processing is also very efficient: it's able to import images in around one fifth of the time the amount of images to import. And even on a relatively older-spec machine, which is still capable of handling a lot of work, import speeds will never be an issue. The only time I experienced stuttering was after using Edit mode to remove duplicate images. For some reason, it's very slow and in those cases Lightroom is either stuck in an import loop, or very slow in exporting. There's no way I can really tell why that is. There is however a chance it could be fixed in future updates, as I can't really verify that it's an issue that Lightroom 5 is subject to. The new version of Lightroom seems to have regained the title of 'photography's most-used editing plug-in'. Up until the new version was announced, the previous version of Lightroom was already well behind Canon's own Digital Photo Professional in terms of overall market share. The new release, for the first time, manages to out-Acquire the competitor for the first time. Lightroom 5 also remains the leader in the export area, producing the highest quality images. So, was Adobe successful in providing a stable, able update for its long-time users? Can it attract new customers, who previously avoided what may be considered a Camera RAW plugin dressed in a suit of extra functionality? In this article, I will review the latest version of Lightroom and discuss its newly gained functionality in detail. I will also talk about what could have been better in Lightroom 5 so as to, by the end of the article, help you make up your mind whether purchasing or upgrading to this popular piece of software is beneficial to you.

## **Download Photoshop 2022Activation Crack Windows 10-11 2023**

That's it. You're done. You can now print it or do whatever you want to do with it. If you really want to make sure all the details are gone, you can save again, and Photoshop will combine all the layers you have. I am sure you are wondering how to transfer multiple Photoshop files from one computer to another. This can be a very tedious process because not all computers run the same operating systems and operating systems differ in how they import and save files. Some operating systems can save files with different extensions depending on the software that is saving the file. This is the main reason why you may need to reformat all of your hard drives and start again on your computer. However, there is a way that can be used to move Photoshop files. This can be done using a cloud-based service and I will explain how to do that at the end of this article. You can also do it manually if you wish. So let's take a look: The desktop version of Photoshop is already a staple for creatives, and now the app is finally available when you're on-the-go. With the new mobile app, you can make adjustments, edit photos, and do a line of doing just about anything on the go. And yes, it's available on the App Store and Google Play for iPhone, Android, macOS, iPad, and Windows. Icons are small images (or icons) that you can easily add to your projects. They are used for navigation, customization, and development, just to name a few. You can add icons to your projects right in Photoshop, and you can easily adjust their size, color, and position. You can also simply drag them from the app directly into your layout. e3d0a04c9c

## **Download Photoshop 2022With Serial Key Windows 2023**

One of its major issue is Photoshop is addictive tool, as its customer gets addicted to it, they start buying more expensive and more powerful versions as they need. And this is not the end, the more money gets spent the more features it gets updated. but it is the last version. So this hurts most of the users including designers. Adobe Photoshop also offers professional level features. So users sometimes buy other software to make use of these features. The huge selection of robust editing tools contained in Photoshop Elements will allow you to tackle more projects. From the simple to the complex, you can create a straightforward or innovative image out of the raw materials Nature provides with this collection of powerful, easy-to-use tools. If you're a graphic designer, a photographer, or just an enthusiast who wants to enhance your images, Photoshop Elements is the best photo editing software for you. For his signature image "Circles of Light", Holger Döring collaborated with 10 other photographers. Adjusting individual exposure, hue, and saturation, the photographers improvised a kind of color harmony and developed a "pictorial art' about light and color. For the amazing US moon landing photos that depict the Apollo 13 lunar mission, NASA invited photo editors to use Photoshop Elements in combination with NASA's technical images. The editors developed ways to "remap" (...) existing photos into Apollo 13 environment. The result was spectacular, and the most significant single contribution to the entire Apollo project. One photographer used ordinary fireworks to create a new spectacular artistic shape in the sky. Last but not least, these images show...

photoshop lightroom 6 download photoshop cs6 13.0 6 download download photoshop cs6 full version download adobe photoshop cs6 full version photoshop version 6 free download photoshop free download for windows 6 photoshop 6 download for windows 10 photoshop download for windows 6 adobe photoshop lightroom 6 update download photoshop 6 update download

With all the new features of the updated UI, Photoshop on the web is much easier and more intuitive to navigate. The Photoshop on the web experience is streamlined, catching the user more often with things that matter without lag time, which is a success story of a technology that argues the web platform is the fastest, most stable, and most predictable solution for performance. Photo editing tools, such as Content-Aware Scale, Content-Aware Move, Content-Aware Fill, Content-Aware Healing, and other tools that were introduced in previous versions of Photoshop are now easier to use and more convenient. They are immediately available and accessible at any time and on any device. Adobe Spark lets you view, edit, and save to any cloud-based Photoshop file. With Spark, designers and clients can continue editing files on any platform, and Adobe can expose the edits to all the apps and devices that you use. Spark is also compatible with the cloud apps from Adobe's Creative Suite. With Spark, you're not just editing on any device, but on any device. This

stable version will bring web-powered capabilities and workflow tools to the masses. With a web-based platform, you can easily take your workflow wherever you go. For example, you can make edits on Photoshop.com and then go back to your favorite app to view your work online. You can also upload your web-powered edits to your favorite apps, including Photoshop.com, Illustrator, Lightroom, and more. And you can do so directly from within the app. Share and collaborate on your work and other people will be able to view, comment, and can even add in their tech to your work.

Photoshop is easy to work with. It is packed with simple yet useful tools that are essential to every design or editing project. Furthermore, it is a tool that allows the user to easily accomplish a lot of tasks, from cutting to moving the edges of a design. For more, check out

## **The new color picker tool**

.

With the release of the new CC version, the color picker tool has been revamped. Now, it comes with advanced color wheels that highlight all the common features that come with one of the most powerful color selection tools. **Syntax Highlighting in Photoshop** The new Visual Layers feature in PS CC allows artists to create, store and ultimately edit their design layer without having to re-arrange pixels on their monitor. The goal here is clear. It is how Photoshop behaves today. Create a text style and start using it in any image. This is an innovative feature that came with Adobe Sketch App. Adobe has also announced a new version of Adobe Comp CC, Adobe's cloud-based creative suite that works with Windows, macOS, iOS, and Android apps in one experience.

Some of the features include Adobe Creative Cloud discounts on new purchase, special offers for the holidays, and the ability to buy Creative Cloud online from the web site when it takes off in the next two weeks. They've also restarted the free content tier as a way to try out all the new features in Adobe Creative Cloud 2020.

<https://zeno.fm/radio/download-roclink-800-configuration-software> <https://zeno.fm/radio/download-windows-8-1-loader> <https://zeno.fm/radio/codigo-de-activacion-para-deezer> <https://zeno.fm/radio/tesoro-del-amazonas-1080p-latinol> <https://zeno.fm/radio/keygen-serie-contaplus-facturaplus-tpvplus-elite-2001>

Photoshop is the professional standard in image editing tools. It has the ability to edit, change, or redraw images to make them better and more attractive. It is possible to rotate, correct, remove, blend, and choose some interesting effects after editing your images. Photoshop is one of the most popular in the world, used by millions of professionals, and billions of consumers. It is mainly used to alter photographs. It is one of the most popular desktop graphics programs in the world, used by people around the world. It is capable of editing, removing, redrawing, changing, or even creating new images. Photoshop is widely used by professionals, but is now also a consumer friendly software used by millions of people for image editing. In this corporate image, two students discuss a plan before taking a picture for a project. Photoshop is a raster graphics editor capable of editing, changing or redrawing images to make them more appealing. Photoshop is a raster graphics editor. With its multiple layers, layers can be placed over each other and manipulated to create photographs and other visual items. Image editing tools like Image Wrap, Crop and Redraw, Magic Wand, Hard Light andSoft Light, and Colorize are included to make our photos more beautiful. Photoshop is also a layout editor tool to easily design web pages, brochures, posters, and more. Adobe Photoshop is a raster graphics editor. Using its video editing tools, it can generate high-quality videos, or edit them. It has many features, including the Warp Warp, Crop

&a mp;amp;amp;amp;amp;amp;amp;amp;amp;amp;amp;amp;amp;amp;amp;amp;amp;lt;/a> tool, which makes it able to rotate any videos into specific forms and shapes.

[https://earthoceanandairtravel.com/2023/01/01/photoshop-2021-version-22-2-download-full-product](https://earthoceanandairtravel.com/2023/01/01/photoshop-2021-version-22-2-download-full-product-key-win-mac-64-bits-2022/)[key-win-mac-64-bits-2022/](https://earthoceanandairtravel.com/2023/01/01/photoshop-2021-version-22-2-download-full-product-key-win-mac-64-bits-2022/)

<https://curriculocerto.com/ps-adobe-photoshop-free-download-for-windows-10-new/>

[https://skepticsguild.com/wp-content/uploads/2023/01/Font-Styles-For-Adobe-Photoshop-Free-Downl](https://skepticsguild.com/wp-content/uploads/2023/01/Font-Styles-For-Adobe-Photoshop-Free-Download-HOT.pdf) [oad-HOT.pdf](https://skepticsguild.com/wp-content/uploads/2023/01/Font-Styles-For-Adobe-Photoshop-Free-Download-HOT.pdf)

[https://legalbenefitsplus.com/wp-content/uploads/2023/01/Adobe\\_Photoshop\\_CS4.pdf](https://legalbenefitsplus.com/wp-content/uploads/2023/01/Adobe_Photoshop_CS4.pdf)

[https://imarsorgula.com/wp-content/uploads/2023/01/Photoshop-2021-Version-2243-Download-free-T](https://imarsorgula.com/wp-content/uploads/2023/01/Photoshop-2021-Version-2243-Download-free-Torrent-Activation-Code-2022.pdf) [orrent-Activation-Code-2022.pdf](https://imarsorgula.com/wp-content/uploads/2023/01/Photoshop-2021-Version-2243-Download-free-Torrent-Activation-Code-2022.pdf)

<http://orquestrasdeguarulhos.com/wp-content/uploads/2023/01/laufari.pdf>

<https://cawexo.com/wp-content/uploads/2023/01/sparsur.pdf>

<https://bmpads.com/2023/01/02/photoshop-0-7-free-download-software-new/>

<http://harver.ru/?p=21198>

[http://plantsacademy.com/adobe-photoshop-2022-version-23-0-1-download-with-full-keygen-64-bits-u](http://plantsacademy.com/adobe-photoshop-2022-version-23-0-1-download-with-full-keygen-64-bits-updated-2023-2/) [pdated-2023-2/](http://plantsacademy.com/adobe-photoshop-2022-version-23-0-1-download-with-full-keygen-64-bits-updated-2023-2/)

<https://xhustlers.com/download-photoshop-for-pc-2021-free-updated/>

<https://ku6.nl/wp-content/uploads/2023/01/Download-Photoshop-Templates-Free-EXCLUSIVE-1.pdf> <https://theferosempire.com/?p=25578>

<https://ricamente.net/photoshop-online-download-top/>

<https://www.movimento2stellette.it/wp-content/uploads/2023/01/yalint.pdf>

[https://superdeals.ng/wp-content/uploads/2023/01/Photoshop-For-Windows-7-Free-Download-Softoni](https://superdeals.ng/wp-content/uploads/2023/01/Photoshop-For-Windows-7-Free-Download-Softonic-PATCHED.pdf) [c-PATCHED.pdf](https://superdeals.ng/wp-content/uploads/2023/01/Photoshop-For-Windows-7-Free-Download-Softonic-PATCHED.pdf)

<https://www.4munch.com/wp-content/uploads/2023/01/osiklang.pdf>

[https://www.wcdefa.org/advert/adobe-photoshop-2022-version-23-1-activation-code-with-keygen-acti](https://www.wcdefa.org/advert/adobe-photoshop-2022-version-23-1-activation-code-with-keygen-activation-code-with-keygen-new-2023/) [vation-code-with-keygen-new-2023/](https://www.wcdefa.org/advert/adobe-photoshop-2022-version-23-1-activation-code-with-keygen-activation-code-with-keygen-new-2023/)

<http://doctordefender.com/wp-content/uploads/2023/01/paegvend.pdf>

[https://womss.com/cara-download-photoshop-di-hp-\\_\\_top\\_\\_/](https://womss.com/cara-download-photoshop-di-hp-__top__/)

[https://netcityme.com/wp-content/uploads/2023/01/Photoshop-2021-Version-2241-Hacked-PCWindo](https://netcityme.com/wp-content/uploads/2023/01/Photoshop-2021-Version-2241-Hacked-PCWindows-2023.pdf) [ws-2023.pdf](https://netcityme.com/wp-content/uploads/2023/01/Photoshop-2021-Version-2241-Hacked-PCWindows-2023.pdf)

<https://www.holidaysincornwall.com/wp-content/uploads/2023/01/phyllann.pdf> <http://saturdaysstyle.com/?p=24816>

<http://redstone-walker.com/wp-content/uploads/2023/01/retleo.pdf>

[https://bengamese.com/wp-content/uploads/2023/01/Brush-Styles-For-Photoshop-Free-Download-BE](https://bengamese.com/wp-content/uploads/2023/01/Brush-Styles-For-Photoshop-Free-Download-BETTER.pdf) [TTER.pdf](https://bengamese.com/wp-content/uploads/2023/01/Brush-Styles-For-Photoshop-Free-Download-BETTER.pdf)

<https://acaciasports.com/wp-content/uploads/2023/01/Photoshop-Download-Shapes-Fixed.pdf> <https://marcsaugames.com/2023/01/02/photoshop-blending-styles-download-free/> https://jiyuland9.com/<u>חחחחחחחחחחחחח</u>חח

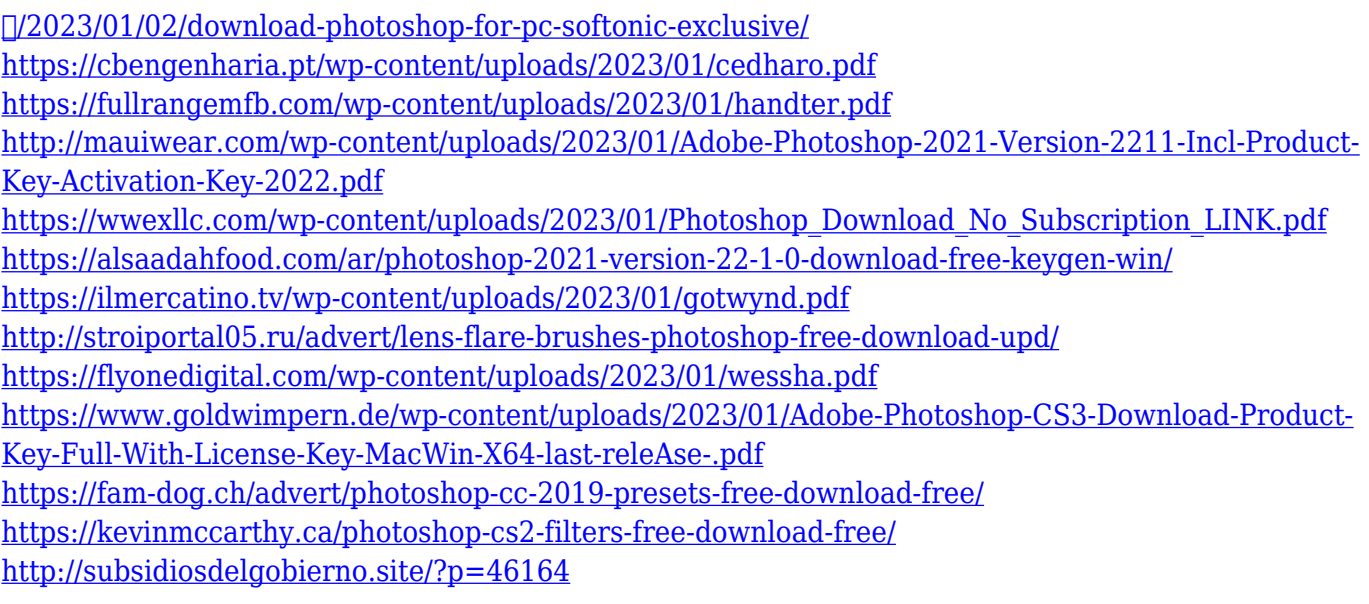

This comprehensive, step-by-step guide shows you how to use Photoshop's most popular features. Whether you're a professional designer or amateur photographer, these techniques will help you turn Photoshop's power to work for you. Each chapter contains videos, application-specific exercises, and a basic guide to getting started. Unleash your creativity in Photoshop by learning all about various effects, blending, gradients, special effects, and more. You'll learn how to create and apply shadows, textures, and more. You can even create a charting system to help you edit your work faster. Genius: Book of Photoshop features a new easy-to-use interactive style that lets you go straight to the topic at hand. Then using the step-by-step instructions, you transform a digital image into a masterpiece. You'll work with masterpieces such as photos with movement and a strobe flash, computer-altered environments, and concepts for publication. Photoshop goes beyond basic editing to deliver comprehensive, high-level design techniques and a solid, nononsense approach that will help you turn your work into a professional look. In addition, you'll use Digital Artwork, a collection of textures and matting. Once you master Photoshop, enhance your computer skills, and develop your artistic vision, you'll be ready to join an institution of graphic design. In a single book, learn all there is to know about the basics of Photoshop. You'll find the information you need to create and edit anything from photos to Web pages to components for a spot color printer.